# **1 Правила написания пояснительной записки (ПЗ) к курсовому проекту**

**Содержание ПЗ** (пояснительной записки) написано от 3-го лица.

ПЗ набирается шрифтом Times New Roman, - 12, интервал - 1,5.

Цвет шрифта - черный; Основной текст (согласно оглавлению) набирается со следующими выравниваниями по краям (без окантовки и надписей): справа - 10мм; верх - 20мм; слева, снизу (Left, Buttom) - 20 мм.

Главы, подглавы, параграфы и подпункты - нумеруются арабскими цифрами, а пишутся через абзац. Слово ГЛАВА не пишется.

Пример: 1, 2, 3 и т. д. или 1.1, 1.2, 1.3 и т. д.…

Расстояние между главой и текстом должно быть не более 3 интервалов.

Глава, подглава должны содержать не менее одной страницы письменного текста.

Названия глав, рисунков, таблиц внизу страницы не пишутся. Номер и название подраздела смещаются на 2 см вправо. Каждая глава пишется с новой страницы.

#### **1.1 Нумерация в пояснительной записке**

#### **1.1.1 Список страниц в ПЗ**

1.1.2Номер страницы - внизу, посередине, без точки. Титульный лист входит в число страниц.

Перечисления в контексте ПЗ

При наличии в тексте простых перечислений они нумеруются через дефис, начиная со строчной буквы, с точкой с запятой в конце после последнего перечисления точки.

*Пример:*

−один;

−два;

−три.

Если в тексте есть ссылки на перечисления, то они нумеруются латинскими буквами (строчными) через круглые скобки.

При наличии в тексте нескольких перечислений они нумеруются латинскими (строчными) буквами в скобках (если перечисления содержат перечисления, нумеруются арабскими).

# *Пример:* a)  $\qquad \qquad$ b) \_\_\_\_\_\_\_\_\_\_\_\_\_\_ 1) \_\_\_\_\_\_\_\_\_\_\_\_\_\_ 2) \_\_\_\_\_\_\_\_\_\_\_\_\_\_ − − c)  $\overline{\phantom{a}}$ *Следующие знаки не допускаются:*  • *1* o *2* ➢ *3*

В списке не может быть описания более чем одного предложения.

#### **Cuprins**

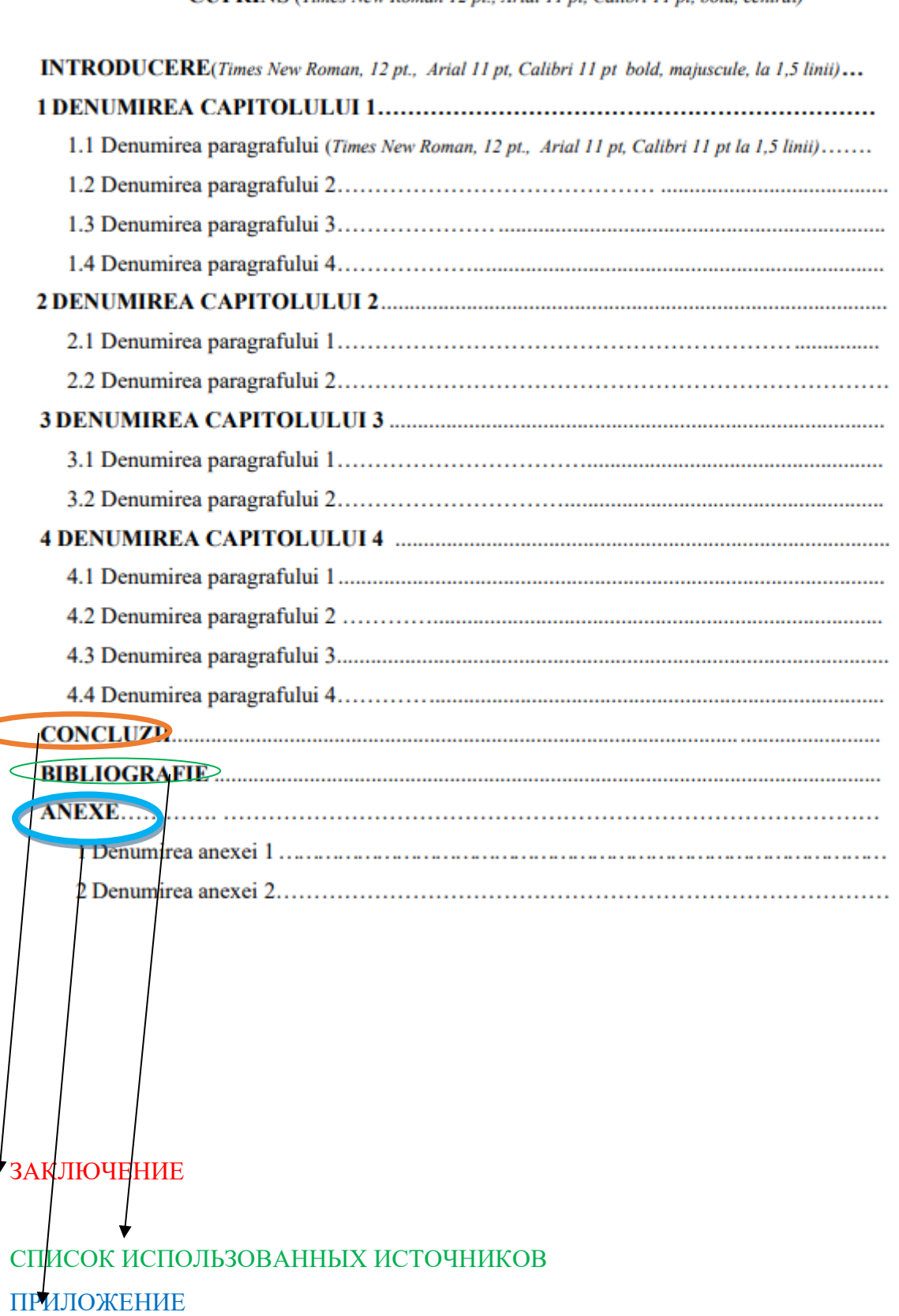

**CUPRINS** (Times New Roman 12 pt., Arial 11 pt. Calibri 11 pt. bold. centrat)

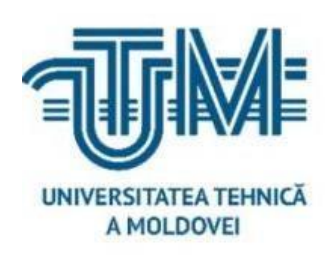

**MINISTERUL EDUCAŢIEI, CULTURII ȘI CERCETĂRII AL REPUBLICII MOLDOVA Universitatea Tehnică a Moldovei Facultatea Calculatoare, Informatică şi Microelectronică Departamentul Ingineria Software și Automatică** 

# **АНАЛИЗ И РЕАЛИЗАЦИЯ АЛГОРИТМОВ ПОИСКА ПОДСТРОКИ В CТРОКЕ В ПРИЛОЖЕНИИ TELEGRAM С ИСПОЛЬЗОВАНИЕМ ГОЛОСОВОГО АССИСТЕНТА**

**IMPLEMENTAREA ALGORITMILOR PENTRU CĂUTAREA UNUI SUBȘIR ÎNTR-UN ȘIR ÎN APLICAȚIA TELEGRAM, CREAREA ASISTENTULUI VOCAL CARE ANALIZEAZĂ ACEȘTI ALGORITMI**

# **IMPLEMENTATION OF ALGORITHMS FOR SEARCHING A SUBSTRING IN A STRING IN THE TELEGRAM APPLICATION, CREATING A VOICE ASSISTANT THAT ANALYZES THESE ALGORITHMS**

**Grupa: TI-217**

**Student: Capsamun Stepan Neburac Cristina Pinzaru Cristian Vragalev Andrei**

**Coordonator: Scorohodova Tatiana, asist. univ.** 

**Chişinău, 2023**

# **Рисунки**

Ссылки должны быть даны на все рисунки в ПЗ (пояснительная записка у курсовому проекту). Если фигура одна, она нумеруется как рисунок 1.1. Слово «рисунок» и его номер помещаются в центре, без точки в конце.

Рисунок размещается после первой ссылки на него.

*Пример:* 

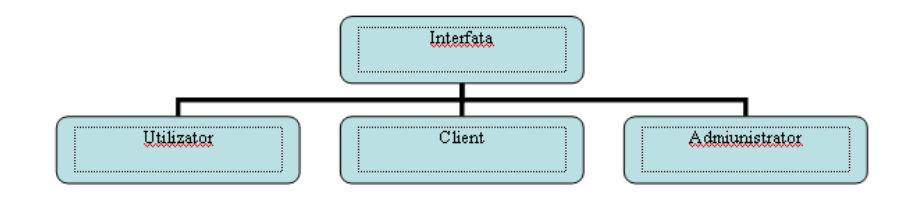

#### **Рисунок 1.1 – Размещение рисунка в центре (***название рисунка***)**

После ссылок на рисунки, например, пишут «…на рисунке 1», если они пронумерованы сплошно, или «…на рисунке 1.2» - если нумеруются по главам. По подглавам рисунки не нумеруются.

# **1.2 Таблица**

Название таблицы пишется справо в строке с номером таблицы.Таблица размещается после первой ссылки на нее.

Названия таблиц пишутся над ними. Текст в таблице набран шрифтом – 11 пт, интервал – 1. *Пример:*

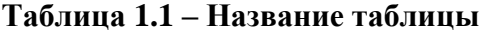

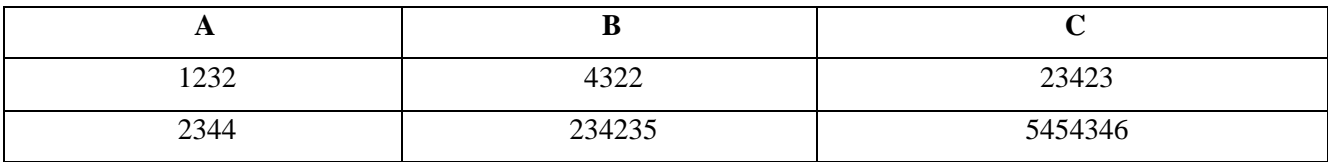

При продолжении таблицы на другой странице имя пишется с правой стороны и указывается Продолжение таблицы 1.1 (в правой части таблицы).

*Пример:*

#### **Таблица 1.1 – Название таблицы**

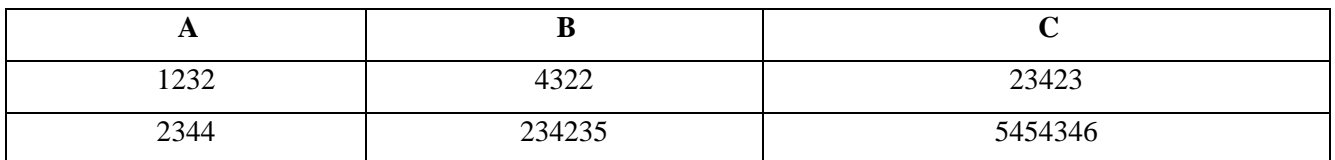

#### **Продолжение таблицы 1.1**

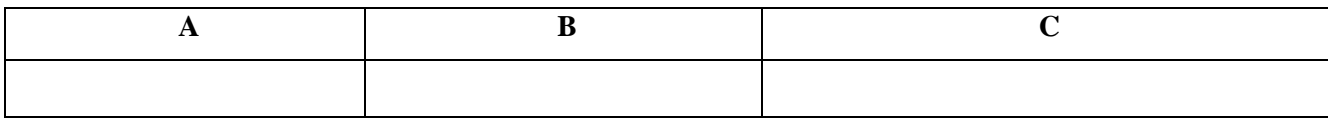

Заголовки столбцов таблицы, в случае ее разделения на две и более страницы переносятся.

Если таблицы и рисунки пронумерованы по главам или сплошно и находятся во введении или приложениях, то они нумеруются следующим образом: Рисунок I.2, Рисунок A.3, Таблица B.1, Таблица C.4,

unde:

Рисунок I.2 – рисунок 2 во ВВЕДЕНИИ; Рисунок C.4 – рисунок 4 в ПРИЛОЖЕНИИ C; Таблица B.1 – таблица в ПРИЛОЖЕНИИ B.

**1.3** Если в ПЗ имеется только одна таблица, она должна быть пронумерована «Таблица 1» или «Таблица Б.1», если она представлена в приложении Б.

**1.4** Допускается использование в таблице размера шрифта меньшего, чем в тексте.

**1.5** По подглавам таблицы не нумеруются.

#### **Формула**

Если формула не помещается в ряд, то ее необходимо снова зачеркнуть после знака (=) или после знака (+), (-), умножения (x), деления (:) или других математических знаков, где знак повторяется в новой строке. При передаче формулы новой строки на знак умножения используется знак $(x)$ .

Расшифровка символов и коэффициентов в формулах должна быть представлена под формулой в том порядке, в котором она указана в формуле.

Формулы нумеруются по возрастанию, арабскими цифрами в круглых скобках, справа от строки по главам или непрерывно.

# **1.6 Ссылки**

În ME este obligator de folosit referinţe. Referinţe la subcapitole, puncte, tabele şi figuri nu se permit, în afară de cele incluse în document. Referintele trebue să coincidă și cu bibliografia. Ele se înscriu în paranteze patrate [ ].

*Exemplu:* Informație [1].

В ПЗ обязательно использовать ссылки. Ссылки на подразделы, точки, таблицы и рисунки не допускаются, кроме включенных в документ. Список литературы также должен совпадать со СПИСКОМ ИСПОЛЬЗОВАННЫХ ИСТОЧНИКОВ. Они заключаются в квадратные скобки [ ].

#### Пример:

#### Информация [1].

#### **СПИСОК ИСПОЛЬЗОВАННЫХ ИСТОЧНИКОВ**

Список использованных источников содержит список всех источников информации, использованных автором при разработке курсового (дипломного) проекта. Достоверность работы тесно связана с качеством библиографических ссылок, которые показывают, насколько хорошо и осведомлен автор о своевременности и необходимости представляемой им работы. Таким образом, с высоким доверием будет представлена статья, основанная на реальных и достоверных библиографических ссылках, со значительной долей научных статей.

Список библиографических ссылок рекомендуется состоять из 15-30 библиографических названий с весом 80% для первых двух категорий и состоит из:

- − книги и монографии;
- доклады специализированных конференций;
- статьи из научных журналов;
- докторские диссертации, публичные доклады;
- стандарты, нормы, руководства пользователя;
- − Интернет-страницы;
- − внутренние отчеты и др.

Правила и примеры оформления библиографических ссылок и цитирования информационных ресурсов, представленные в соответствии с MS ISO 690: 2012 Информация и документация. «Правила оформления библиографических ссылок и цитирования информационных ресурсов», утвержденные Институтом стандартизации Молдовы.

### **СПИСОК ИСПОЛЬЗОВАННЫХ ИСТОЧНИКОВ**

*Regulile și exemple de prezentare a referințelor bibliografice*

# **REGULI ȘI EXEMPLE DE PREZENTARE A REFERINȚELOR BIBLIOGRAFICE ȘI DE CITARE A RESURSELOR DE INFORMARE**

Bibliografia utilizată va fi prezentată în lucrare în conformitate cu standardul național "SM ISO 690:2012 Informare şi documentare. Reguli pentru prezentarea referințelor bibliografice și citarea resurselor de informare", aprobat de către Institutul de Standardizare din Moldova

### **I. CERINŢE GENERALE**

- 1. Referinţele bibliografice sunt prezentate într-o succesiune numerică, corespunzătoare ordinii citărilor lor în text, sau în ordinea alfabetică a primului element.
- 2. Citarea, forma scurtă a referinţei inserată în text între paranteze pătrate, permite identificarea publicaţiei din care s-a extras citatul sau ideea comentată etc. şi indicarea localizării în cadrul publicaţiei sursă.
- 3. Numerele, prezentate sub forma de indici între paranteze pătrate, înserate în text, trimit la document în ordinea în care ele sunt citate pentru prima dată. Citările următoare primesc acelaşi număr ca şi prima citare. Dacă sunt citate numai anumite părţi ale unui document, după numărul respectiv poate fi dată și paginația, de exemplu [8, p. 231].
- 4. În cazul în care lista referintelor bibliografice este în ordinea alfabetică a primului element și ea cuprinde mai multe documente ale aceluiaşi autor, diferenţierea dintre ele se face prin introducerea unor elemente suplimentare (anul de publicare, ediția etc.), dacă autorul are mai multe lucrări apărute în același an, se mai adaugă o literă (a, b, c etc.), diferențierea se face atât în lista de referinţe bibliografice, cât şi în citare pentru a asigura corespondenţa exactă între citare şi referinţă. De exemplu, AUBREY (1973a).

# **II. CERINŢE FAŢĂ DE MODUL DE PREZENTARE A DIFERITELOR SURSE BIBLIOGRAFICE**

Referintele trebuie să includă elementele necesare de identificare a documentului, prezentate conform schemelor următoare:

**Pentru cărţi tipărite, publicaţii monografice, teze, autoreferate, materiale ale conferinţelor: AUTOR(I). Titlu. Loc apariţie: Editura, an apariţie. Paginaţia (opţional). Număr standardizat (ISBN).**

# II. ТРЕБОВАНИЯ К ФОРМЕ ПРЕДСТАВЛЕНИЯ РАЗЛИЧНЫХ БИБЛИОГРАФИЧЕСКИХ ИСТОЧНИКОВ

Ссылки должны включать необходимые элементы для идентификации документа, представленные по следующим схемам:

Для печатных книг, монографических изданий, диссертаций, самореференций, материалов конференций: АВТОР(И). Заголовок. Место издания: Издательство, год издания. Пагинация (необязательно). Стандартный номер (ISBN).

#### **Exemplul 1 (un autor)**

Пример 1 (один автор)

- 1. ȚURCAN, Nelly. Comunicarea ştiinţifică în contextul accesului deschis la informaţie. Chişinău: CEP USM, 2012. 324 p. ISBN 978-9975-71-253-8.
- 2. WILD, R. Essentials of Production and Operations Management. 3rd ed. London: Cassell Educational Ltd, 1990. 420 p. ISBN 0-304-31674-1.
- 3. СОЛОМОН, Д. И. Дробное программирование и недифференцируемая оптимизация. Кишинев: Эврика, 2010. ISBN 978-9975-941-53-2.

# **Exemplul 2 (doi autori)**

Пример 2 (два автора)

1. GHEŢIU, Mihail, TOPOREŢ, Victor. Chimia lemnului. Chişinău: Tehnica-Info, 2010. 404 p. ISBN 978-9975-63-310-9. 24

# **Exemplul 3 (trei autori)**

# **Пример 3 (три автора)**

1. BOTEZAT, E.A., DOBRESCU, E.M., TOMESCU, M. Dictionar de comunicare, negociere si mediere. Bucureşti: Editura C.H.Beck, 2007. ISBN 978-973-115-052-9.

# **Exemplul 4 (patru şi mai mulţi autori)**

# **Пример 4 (четыре и более авторов)**

1. SPÎNU, C., HOLBAN, T., GURIEV, V., SPÎNU, I. Hepatite virale şi HIV: aspecte etiologice, epidemiologice, clinice, diagnostic de laborator, tratament şi profilaxie. Ch.: S. n., 2013. 296 p. ISBN 978-9975-118-12-5

### **Exemplul 5 (fără autori)**

# **Пример 5 (без авторов)**

- 1. Diagnosticul situaţiei în comerţul interior şi priorităţi de dezvoltare. Coord. L. ŞAVGA. Ch.: UCCM, 2012. 104 p. ISBN 978-9975-4316-9-9.
- 2. Production: yearbook 2003. Rome: FAO, 2004. ISBN 92-5-005216-2. 3. Информационный рынок в России. Москва: ВИНИТИ, 1996. 293 с.

#### **Teze, autoreferate**

#### **Диссертации, самостоятельно упомянутые**

1. COJOCARU, I. Suportul informațional al evaluării cercetării ştiinţifice în Republica Moldova: tz. de doct. în infomratică. Chişinău, 2014. 160 p.

#### **Preprinturi**

#### **Препринты**

1. POPA, M.N., PRICOP, V.V. Aplicaţiile algebrelor la problema centrului şi focarului. Ch., 2011. 59 p. (Preprint. Inst. de Matematică şi Informatică al AŞM; nr. 0007).

# **Materialele conferinţelor**

#### **Материалы конференции**

1. Conservarea diversităţii plantelor: simp. şt. intern., ed. a 2-a, 16-19 mai 2012, Chişinău. Ch., 2012. 539 p. ISBN 978-9975-62-311-7.

**Pentru referinţele la contribuţii ale autorului în lucrări mari se va urma schema generală: Date de identificare a părţii componente. Elementul de divizare. Date despre documentul gazdă (documentul de identificare). Localizarea părţii componente în document. Numărul standardizat (ISSN, ISBN – în funcţie de faptul unde este plasată contribuţia). Se vor** 

mentiona AUTOR (I). Titlu. In: AUTOR (I). Titlu. Loc apariție: Editura, an apariție, **paginaţia. Număr standardizat (ISBN).**

# **Contribuţii în monografii, culegeri**

#### **Публикации в монографиях, сборниках**

1. BHIMANI, Alnoor, SOONAWALLA, Kazbi. Sustainability and organizational connectivity at NSBC. In: Anthony HOPWOOD, Jeffrey UNERMAN and Jessica FRIES, eds. Accounting for sustainability. London: Earthscan, 2010, pp. 173-190. ISBN 978-1-84971-067-1.

### **Contribuţii în materialele conferinţelor și altor manifestări științifice**

#### **Участие в материалах конференций и других научных мероприятиях**

1. RODIONOVA, Nelli. Evaluarea tendintelor principale în dezvoltarea demografică a Moldovei. In: Economic Growth in Conditions of Internationalization: fourth ed. of intern. sci. conf., 3-4 sept. 2009. Chişinău: IEFS, 2009, pp. 414-419. ISВN 978-9975-9823-9-9. 3.

**Pentru referinţele la contribuţii ale autorului în publicaţii seriale se va urma schema generală: AUTOR (I). Titlul articolului. In: Titlul publicaţiei seriale. Anul, volumul, numărul serialului, paginile unde este amplasată lucrarea. Număr standardizat (ISBN); sau AUTOR (I). Titlul articolului. Titlul publicaţiei seriale. Anul, volumul, numărul serialului, paginile unde este amplasată lucrarea. Număr standardizat (ISBN).**

Для ссылок на вклады автора в периодических публикациях используется общая схема: АВТОР (I). Название статьи. В: Название серийного издания. Год, том, порядковый номер, страницы, на которых находится работа. Стандартный номер (ISBN); или АВТОР (I). Название статьи. Название серийного издания. Год, том, порядковый номер, страницы, на которых находится работа. Стандартный номер (ISBN).

#### **Articole în publicaţii seriale**

#### **Статьи в периодических изданиях**

1. DIŢA, M., VÂRLAN, M. Autocontrolul, stabilitatea emoţională şi comportamentul la preadolescenți. In: Psihologie. Pedagogie specială. Asistență socială. 2014, nr 1(34), pp. 1- 7. ISSN 1857- 0224. 25 sau 1. BALABAN, L. Some aspects of intercultural education (through

studying religious music) in multiethnic spaces. Review of artistic education. Iaşi. 2011, nr. 1-2, pp. 135-143. ISSN 20697554.

#### **Articole în ziare**

### **Газетные статьи**

1. ANDRIEŞ, Andrei. Reţeaua naţională ştiinţifico-educaţională din Moldova. In: Moldova Suverană. 2009, 22 oct., p. 2.

# **Publicaţii oficiale**

# **Официальные публикации**

1. Codul cu privire la ştiinţă şi inovare al Republicii Moldova: nr. 259-XV din 15 iulie 2004. In: Monitorul Oficial al Republicii Moldova, 2004, nr. 125-129, pp. 12-70. 4.

**Referinţele la resursele electronice vor fi prezentate conform exemplelor de mai jos, cu indicarea disponibilităţii acestora:**

# **Cărţi electronice şi publicaţii monografice online**

# **Электронные книги и онлайн-монографические издания**

1. POPA, Ana, PROHNIŢCHI, Valeriu. Sectorul de cercetare, dezvoltare şi inovare din Moldova: este oare necesară o reformă? Versiune preliminară [online]. Chişinău: ExpertGrup, 2011 [citat 02.09.2016]. Disponibil: http://www.expertgrup.org/library\_upld/d360.pdf.

# **Contribuţii în monografii, culegeri online**

#### **Публикации в монографиях, интернет-коллекциях**

1. BOYD-BARRETT, Oliver. Free Flow Doctrine. In: STEPHEN, W. L., FOSS, Karen A., eds. Encyclopedia of Communication Theory [online]. Los Angeles; London: SAGE Publications, 2009 [citat 22.01.2015]. ISBN 978-1-4129-5938-4. Disponibil: http://sk.sagepub.com/reference/communicationtheory.

# **Contribuţii în publicaţii seriale online**

#### **Периодические онлайн-издания**

1. HOLBAN, Ion. Edificarea societății bazate pe cunoaștere în Republica Moldova: practici bune, orientări, probleme, sugestii (2). In: Intellectus [online]. 2011, nr. 1(20), pp. 31-34 [citat 05.04.2017]. **ISSN** 1857-0461. Disponibil: [http://www.akademos.asm.md/files/Stiinta%20si%20societate%20perceptii%20estimari%2](http://www.akademos.asm.md/files/Stiinta%20si%20societate%20perceptii%20estimari%252) 0ast eptari.pdf.

#### **Un site web**

#### **Сайт**

- 1. ȘTIU: Știință, Tehnologie, Inovație și Utilitate. Institutul de Dezvoltare a Societății Informaționale, ©2018 [цитирован 10.12.2018]. Disponibil: [http://stiu.md/.](http://stiu.md/)
- 2. Internet World Stats: Web Site Directory. Miniwatts Marketing Group, ©2001 [citat 02.09.2016]. Disponibil: http://www.internetworldstats.com/

#### **Contribuţii specifice pe site web**

1. ROTARU, Tatiana. Tezele valoroase de doctorat sunt promovate, iar cele plagiate - respinse, fără milă [электронный ресурс]. Consiliul Național de Acreditare și Atestare, 13 octombrie 2010 [citat 18 iunie 2017]. Disponibil: http://www.cnaa.md/news/2010/1310/

#### **Programe de calculator**

BART SOLUTIONS. Simple Gmail Notes 2.1.0.5 [software]. 05 December 2018 [citat 15.12.2018]. Disponibil: https://www.bart.com.hk/simple-gmail-notes/

**În cazul utilizării altor surse de informare decât cele prezentate mai sus, se vor urma exemplele:**

**В случае использования других источников информации, кроме представленных выше, примеры будут следующими:**

**Brevete de invenţie**

#### **Патенты на изобретения**

1. SMIRNOV, Ernest, FOCŞA, Valentin, CONSTANDOGLO, Alexandra, CURULIUC, Vasile, BAHCIVANJI, Mihail, DARIE, Grigore, CHILIMAR, Sergiu, RADIONOV, Vladimir, MUNTEANU, Gheorghe. Tip de taurine (Bos Taurus L.) Bălţat cu Negru Moldovenesc. Brevet de inventie 3923 (13) F1, A01K 67/027. Institutul Stiintifico-Practic de Biotehnologie în Zootehnie şi Medicină Veterinară. Nr. depozit A2008 0252. Data depozit 03.10.2008. Publicat 30.06.2009. In: BOPI. 2009, nr. 6, pp. 17-18.

# **Standarde**

#### **Стандарты**

1. INSTITUTUL NAŢIONAL DE STANDARDIZARE ŞI METROLOGIE. SM ISO 690:2012. Informare și documentare. Reguli pentru referințe bibliografice și citări la resursele de informare. Aprobat: 2012-04-05. Nepubl. Localizare: INSM (Chişinău).

#### **Filme, video şi emisiuni**

- 1. LUPAN, Oleg. În: Profil de savant. TVM1, 23 octombrie 2018, 10:35.
- 2. Se caută un paznic [film]. Regia Gheorghe VODĂ. Chișinău: Moldova-film, 1967.

#### **Lucrări grafice**

1. KOGAN, Moissey (1879-1943). Femeie cu cerb [linogravură, 1926]. New York: Museum of Modern Art. Număr de înregistrare: 343.1940.

#### **Hărți**

Republica Moldova. Harta fizică. [1:400 000]. Chișinău: INGEOCAD, 2016. 1000 mm × 5000 mm. ISBN 9789975400879. Partituri muzicale BRAHMS, Johannes. Cvintet pentru clarinet și cvartet de coarde. Interpretat de E.Verbițchi și cvartetul de coarde al IPNA Teleradio-Moldova. Chișinău: IPNA Teleradio-Moldova, 26 iunie 1976.

# **III. CERINŢE FAŢĂ DE MODUL DE ORDONARE A LISTELOR ALFABETICE DE REFERINŢE**

#### ТРЕБОВАНИЯ К СПОСОБУ ПОРЯДКА АЛФАВИТНОГО СПИСКА ЛИТЕРАТУРЫ

Listele alfabetice de referințe trebuie ordonate conform principiilor prezentate în următoarele puncte, bazându-se pe primul element al referinţei:

- lucrările proprii ale unui autor precedă orice document, citat de el/ea;
- − o înregistrare cu un singur autor precedă înregistrări cu doi sau mai mulţi autori cu acelaşi nume initial:
- − multiple înregistrări ale unui singur autor sunt aranjate cronologic, în ordine crescătoare;
- − înregistrările cu mai mulţi autori, primul autor fiind unul şi acelaşi, pot fi aranjate în ordine cronologică după înregistrările primului autor, în scopul corespunderii citărilor din sursa de informare care conțin numele primului autor, urmat de "et al." după dată;
- − autorii colectivi (cum ar fi instituţii) sunt ordonaţi alfabetic, după primul cuvânt semnificativ al numelui.

Алфавитные списки литературы следует располагать в соответствии с принципами, представленными в следующих пунктах, исходя из первого элемента ссылки:

- − собственные произведения автора предшествуют любому цитируемому им документу;
- регистрация одного автора предшествует регистрации двух и более авторов с одинаковым первоначальным именем;
- − несколько записей одного автора располагаются в хронологическом порядке, в порядке возрастания;
- записи с несколькими авторами, причем первый автор является одним и тем же, могут быть расположены в хронологическом порядке после записей первого автора, чтобы сопоставить цитаты из источника информации, содержащие имя первого автора, за которым следует "и другие." по дате;
- − коллективные авторы (например, учреждения) располагаются в алфавитном порядке по первому значимому слову названия.

#### **ПРИЛОЖЕНИЕ**

#### **ПРИЛОЖЕНИЯ** (если применимо)

Приложения включают информацию, которая не является непосредственно необходимой в тексте курсового проекта для его понимания или которая, если бы она была вставлена в текст, увела бы читателя от курсивного характера идей.

Сюда могут быть включены перечни разработанных программ, программные алгоритмы, блок-схемы, принципиальные и функциональные схемы различных форматов, географические и топографические карты с различным представлением исходя из потребностей диссертации, систематизация результатов в виде таблиц и т. д.

Объем вложений не ограничен. Каждое вложение размещается на новой странице.

#### **Руководство системному программисту**

Общие сведения о программе, структура программы (составные части, связи, объем памяти и т. п.)

**Настройка программы** (конкретное применение составляющих технических средств)

Проверка программы, контрольные примеры, дополнительные возможности, сообщения системному программисту, тексты сообщений.

#### **Руководство программиста**

Назначение, условия применения программы, характеристика ПС. Обращение к программе, способы передачи управления, вызов программы, входные, выходные данные, сообщение программисту.

#### **Руководство оператора**

Назначение программы. Условия выполнения программы, минимальный состав аппаратуры и программных средств для работы. Выполнение программы, действия оператора для выполнения программы, сообщения оператору.

18